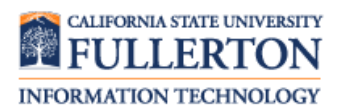

This quick reference guide covers how CSUF students use Titan Online to register for classes.

## **Table of Contents**

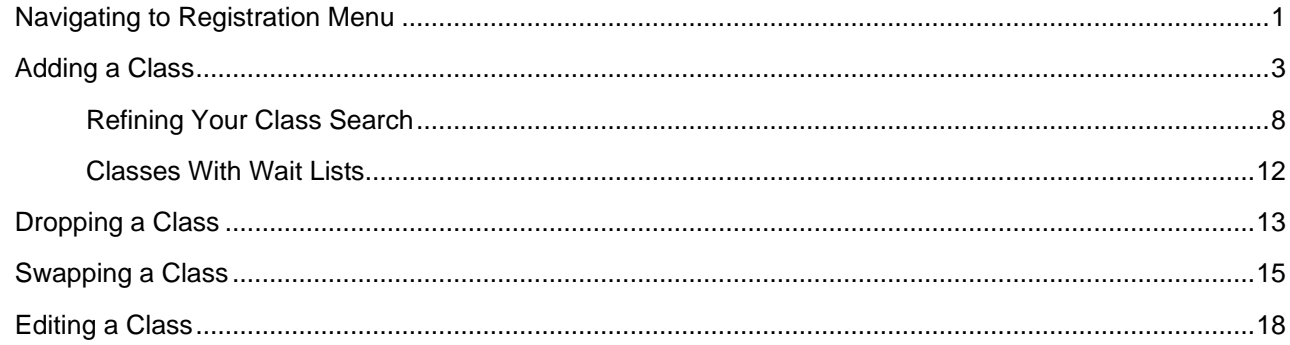

<span id="page-0-0"></span>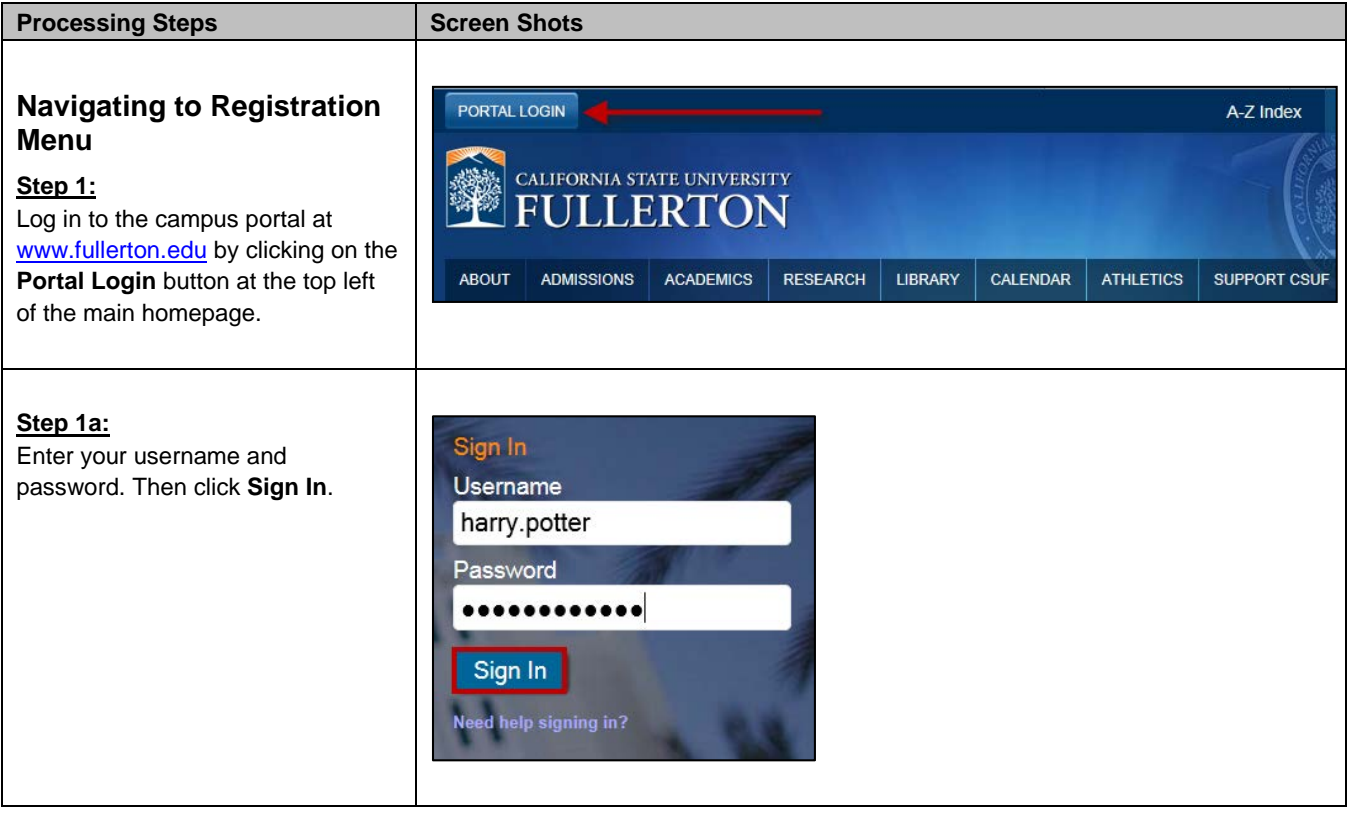

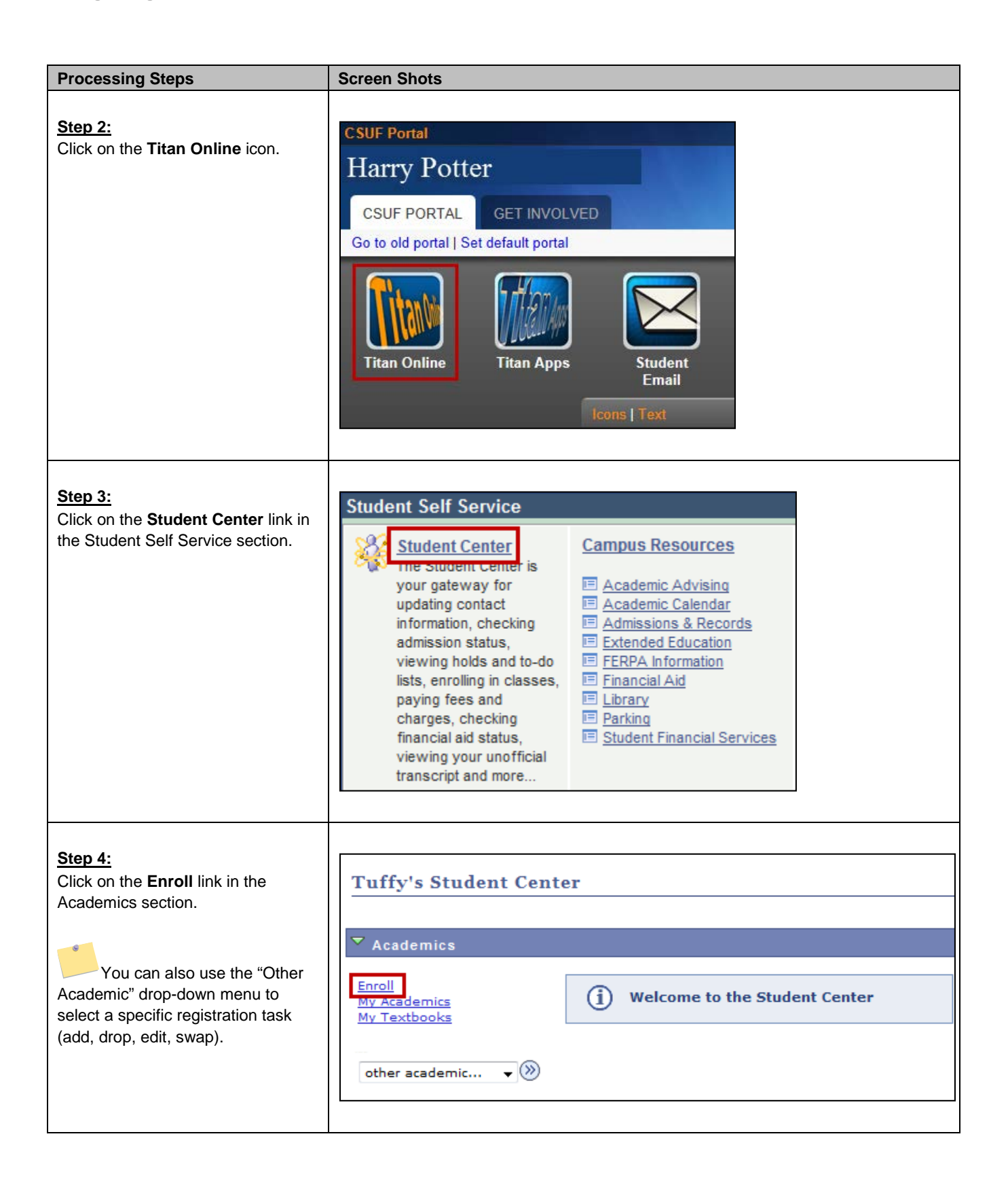

<span id="page-2-0"></span>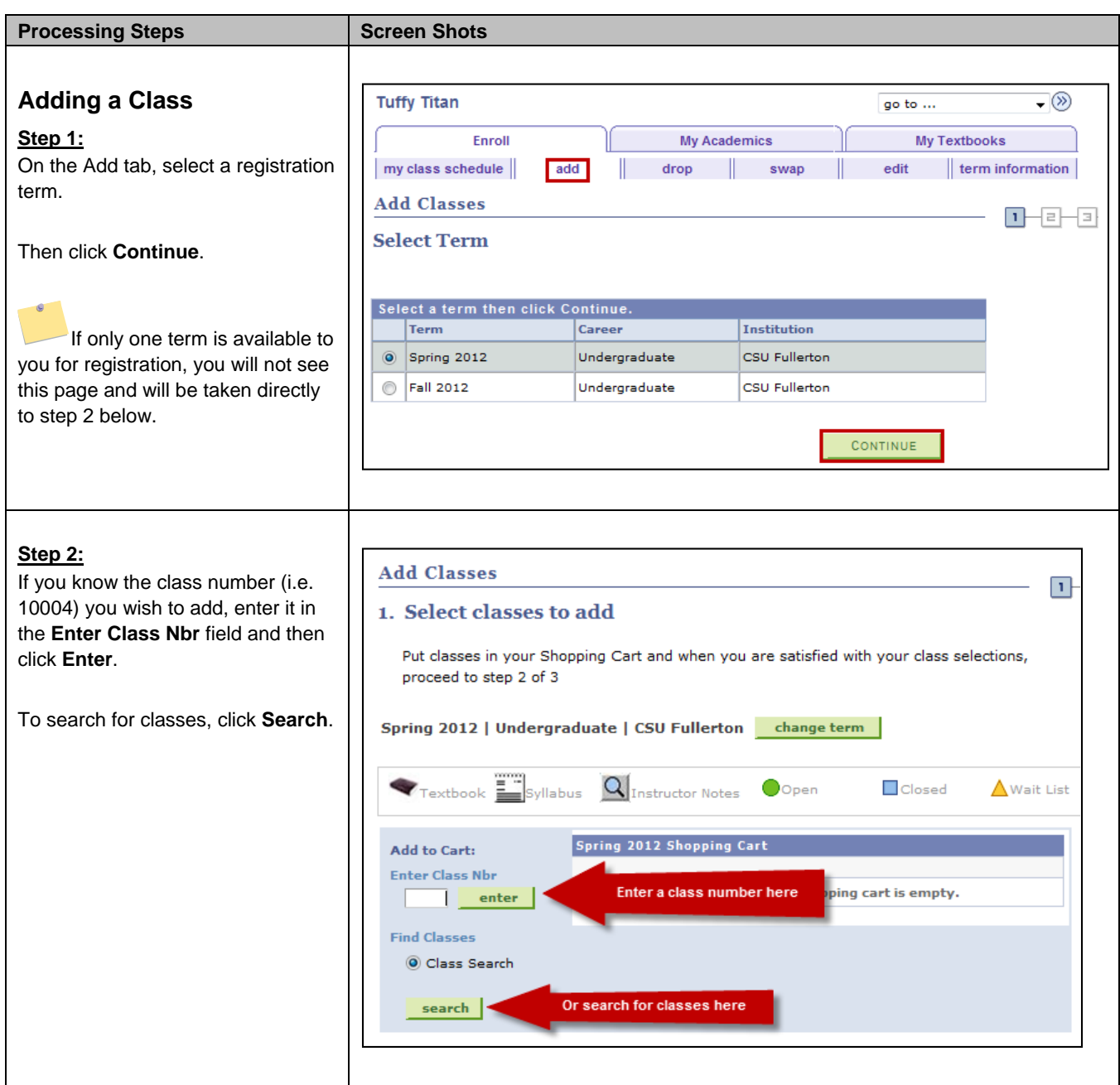

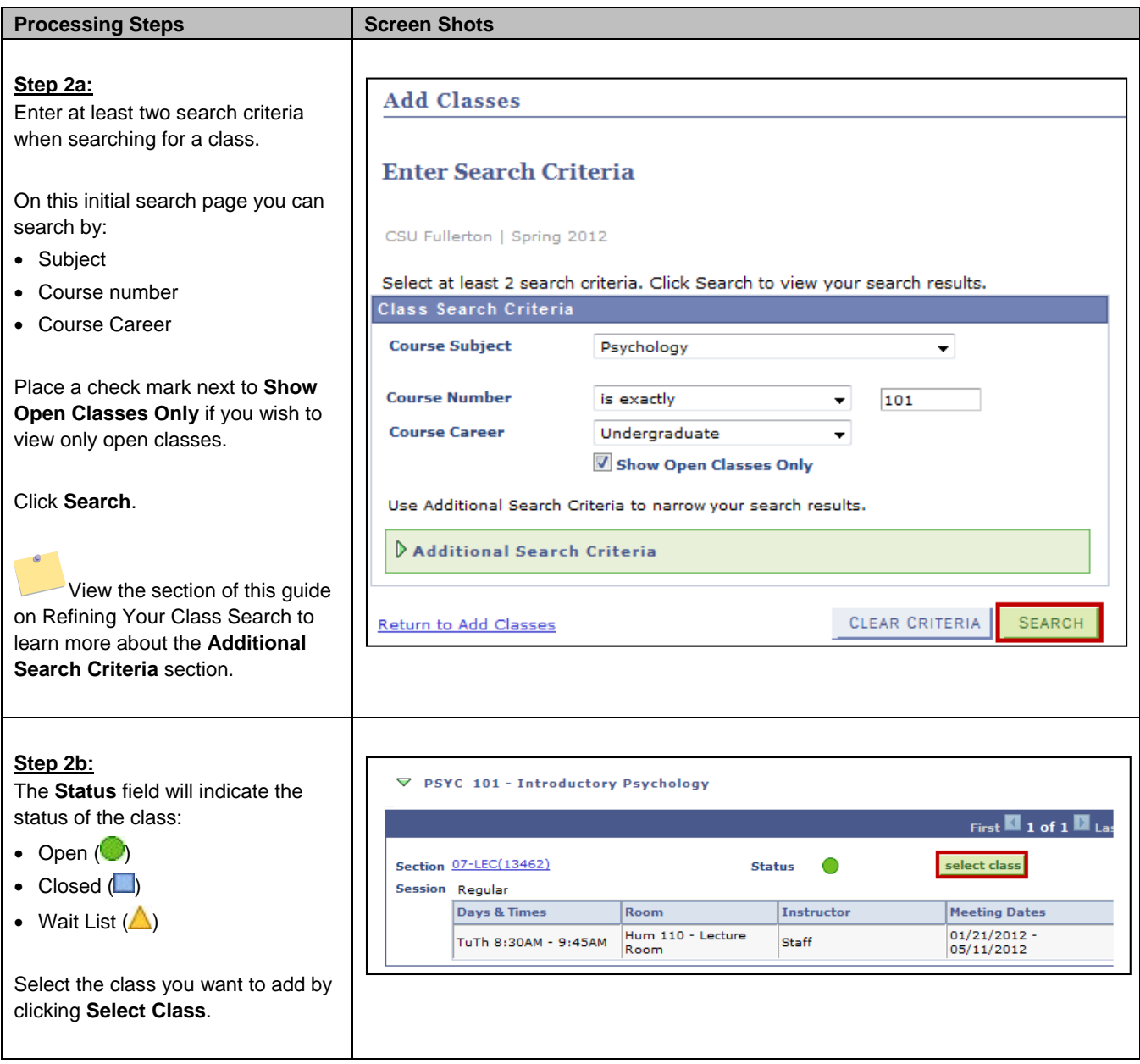

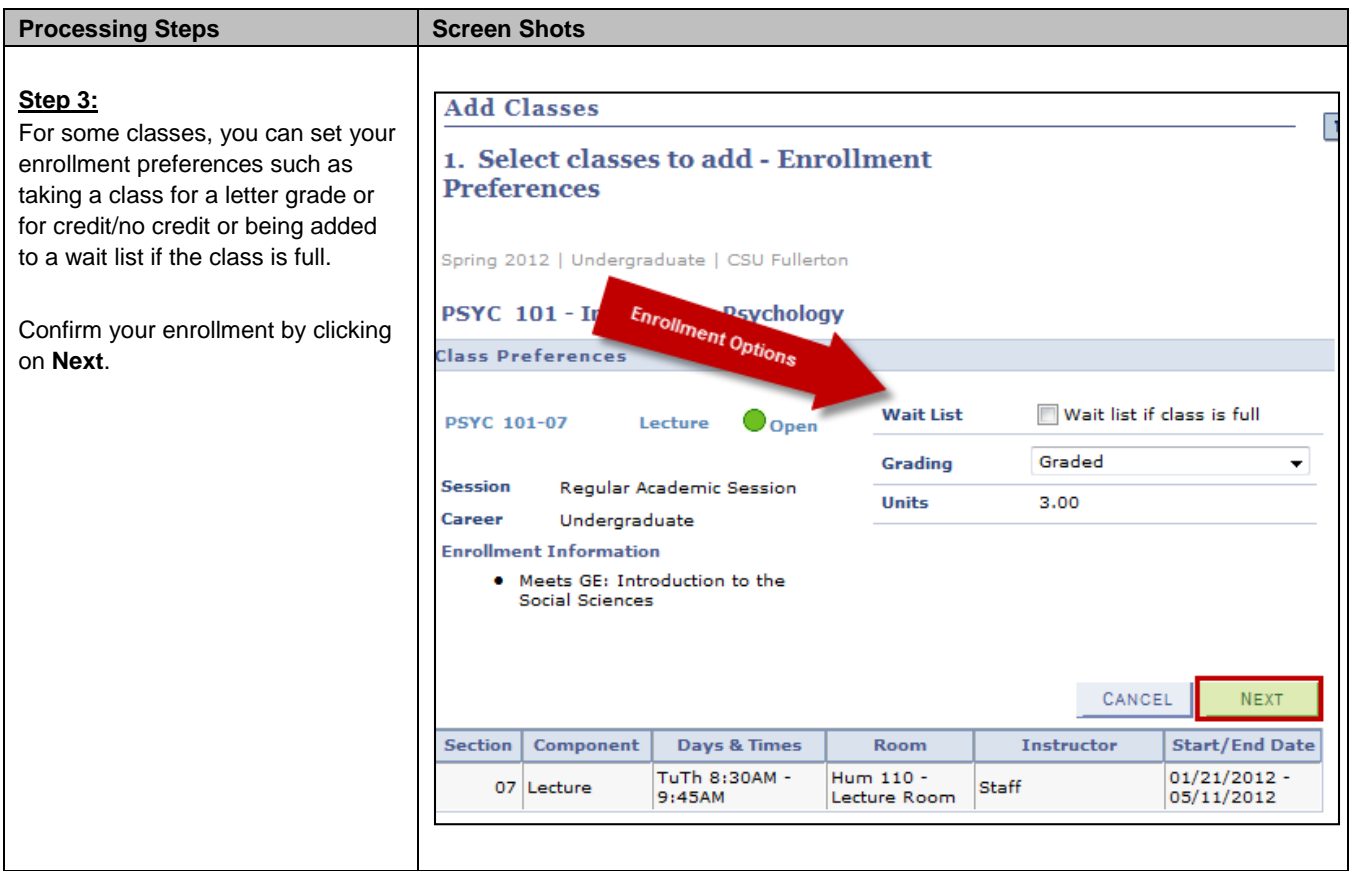

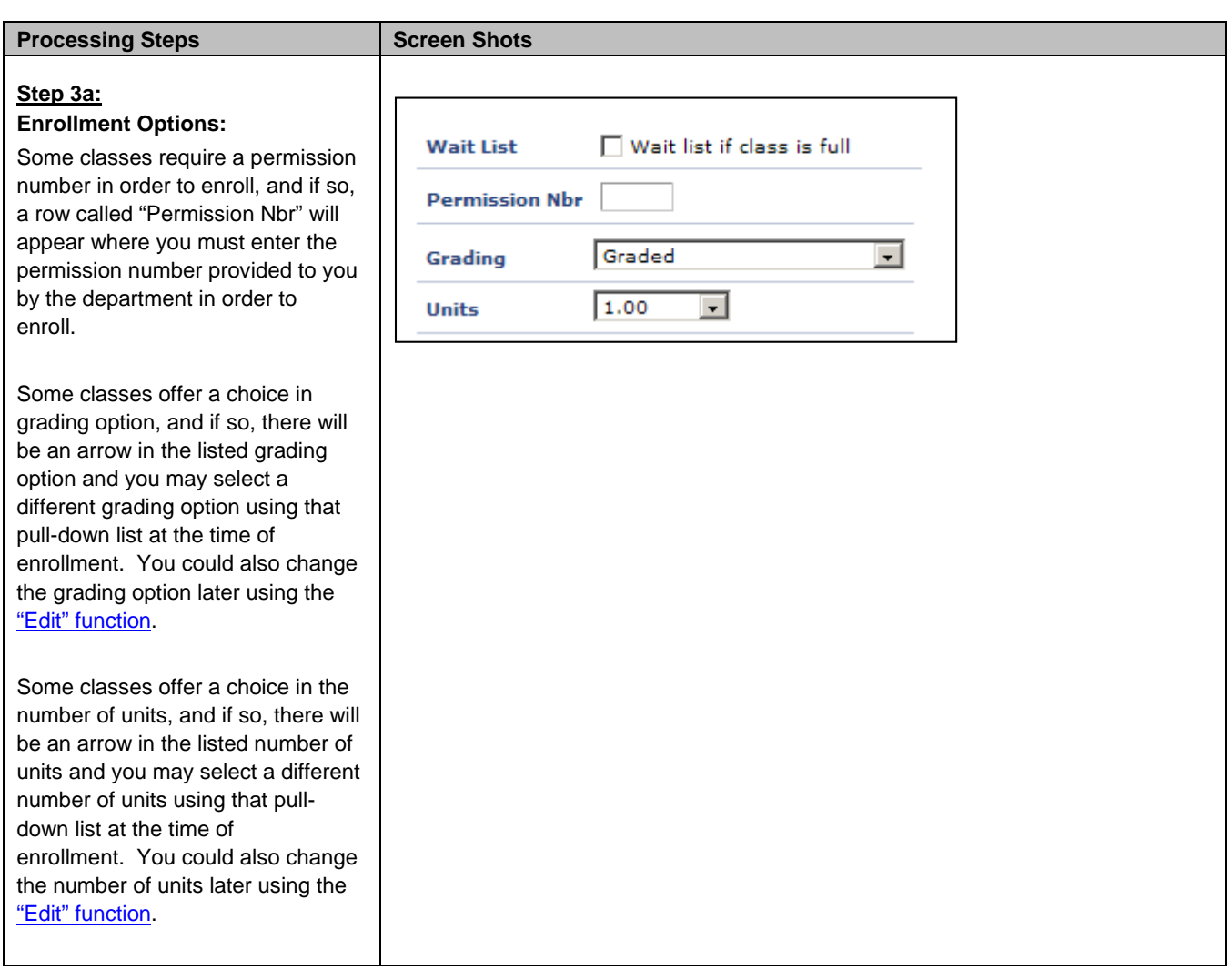

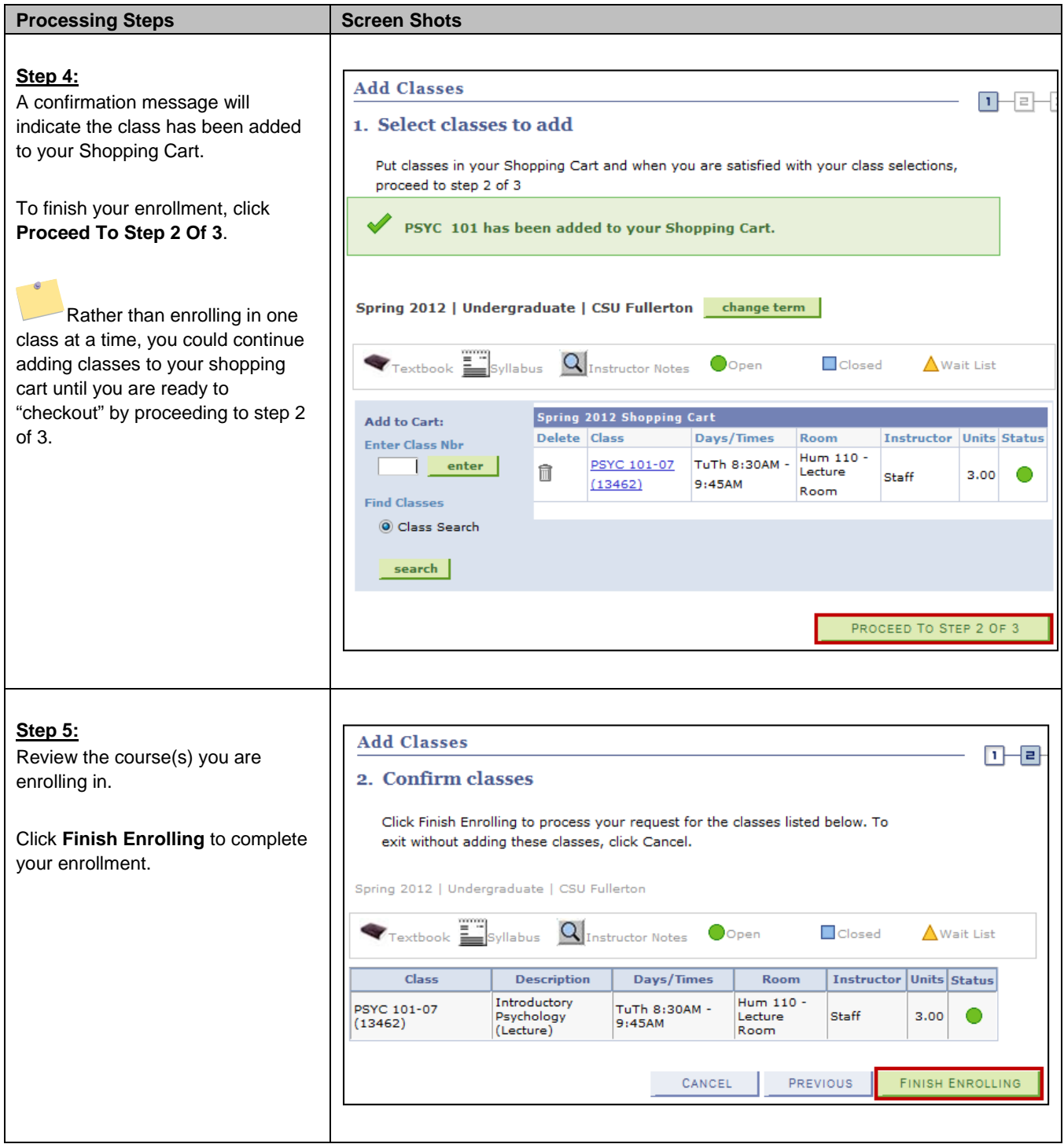

<span id="page-7-0"></span>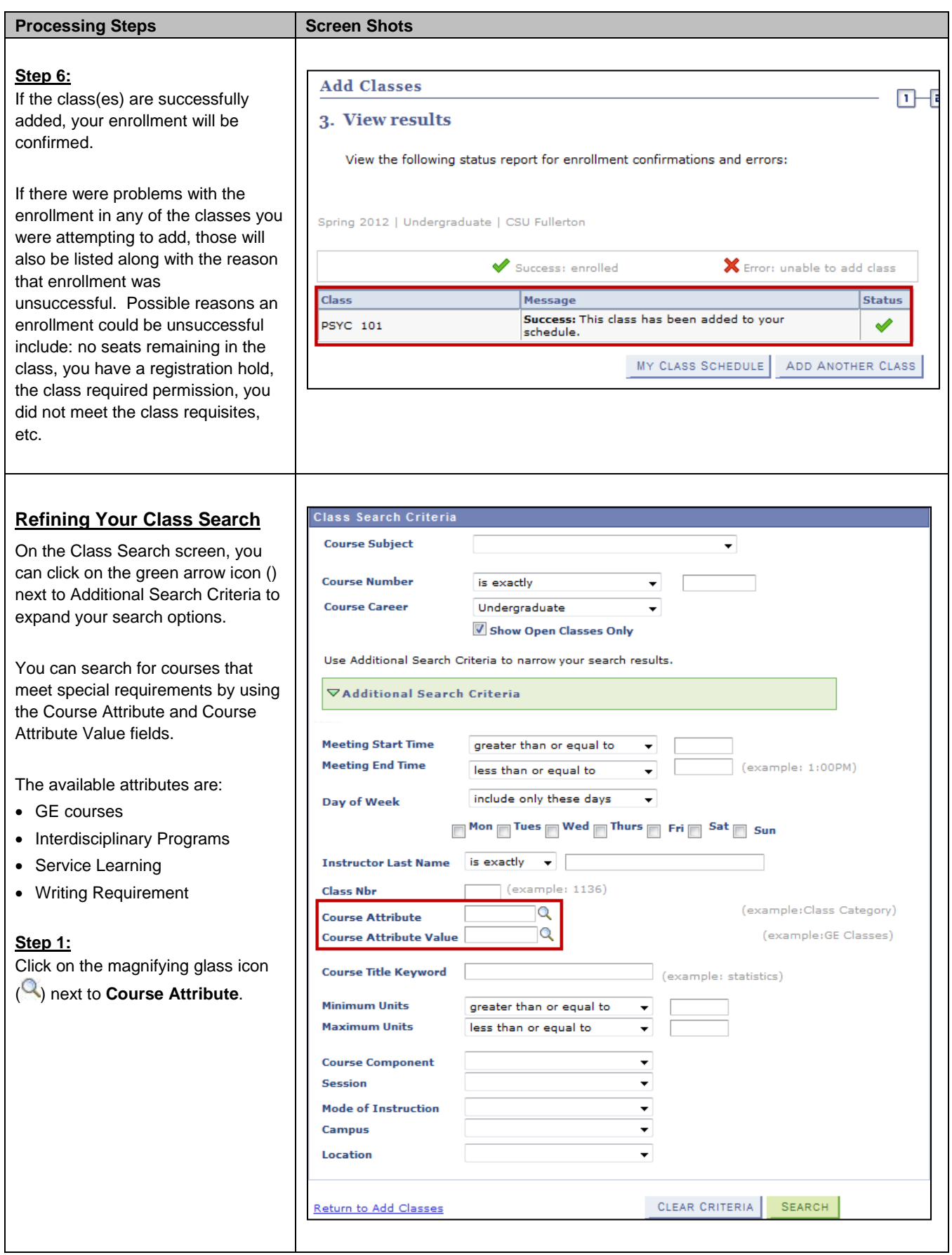

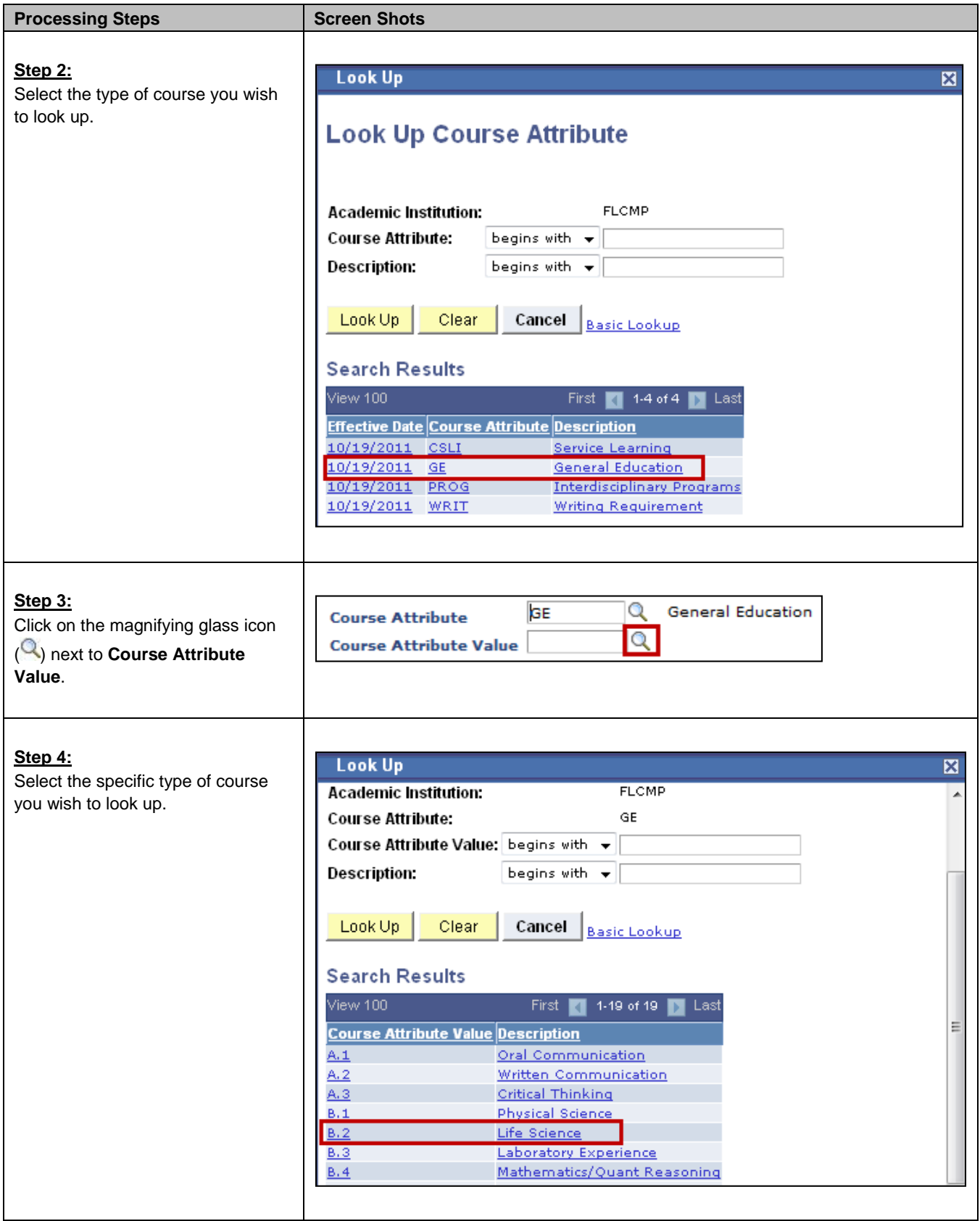

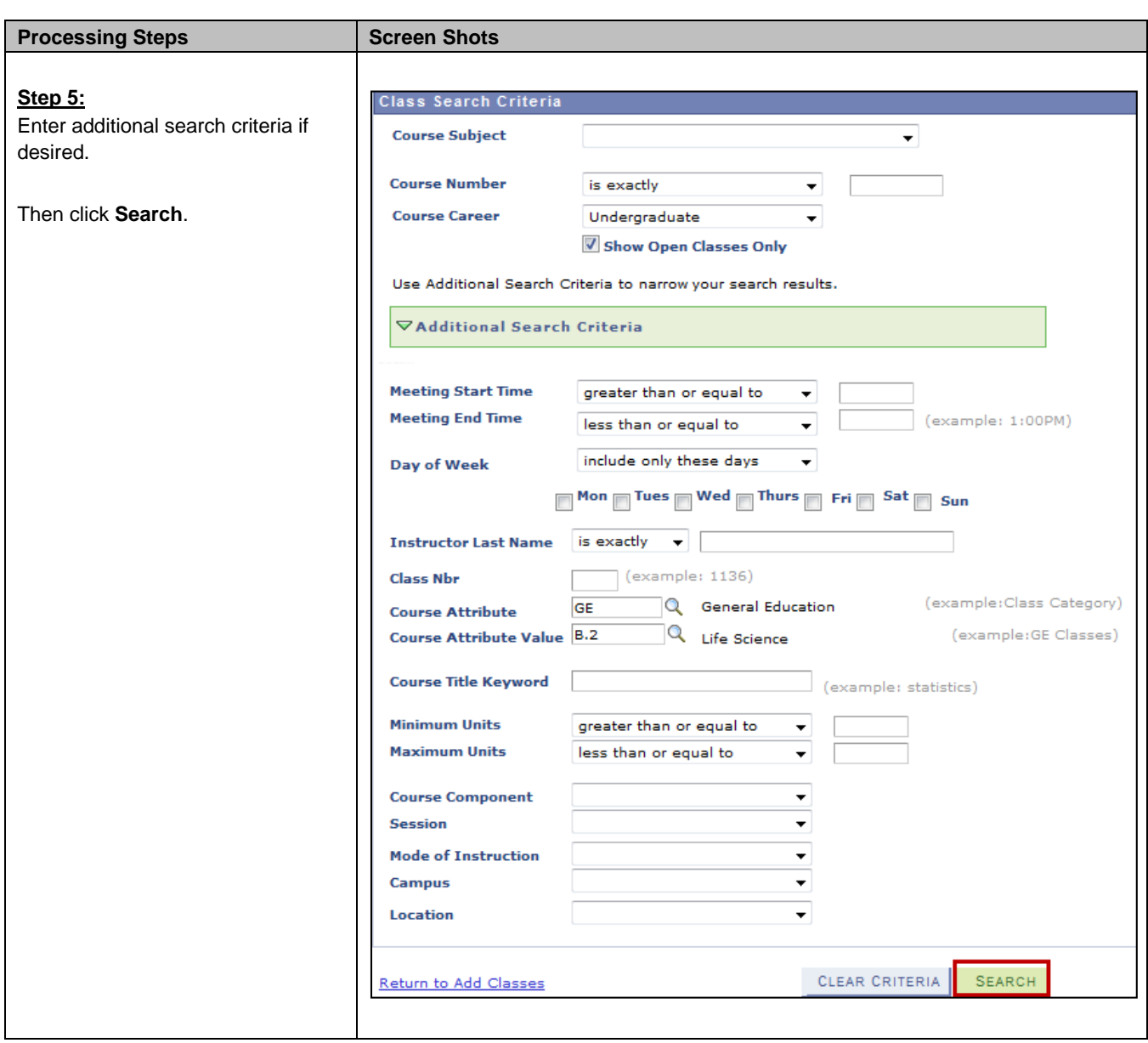

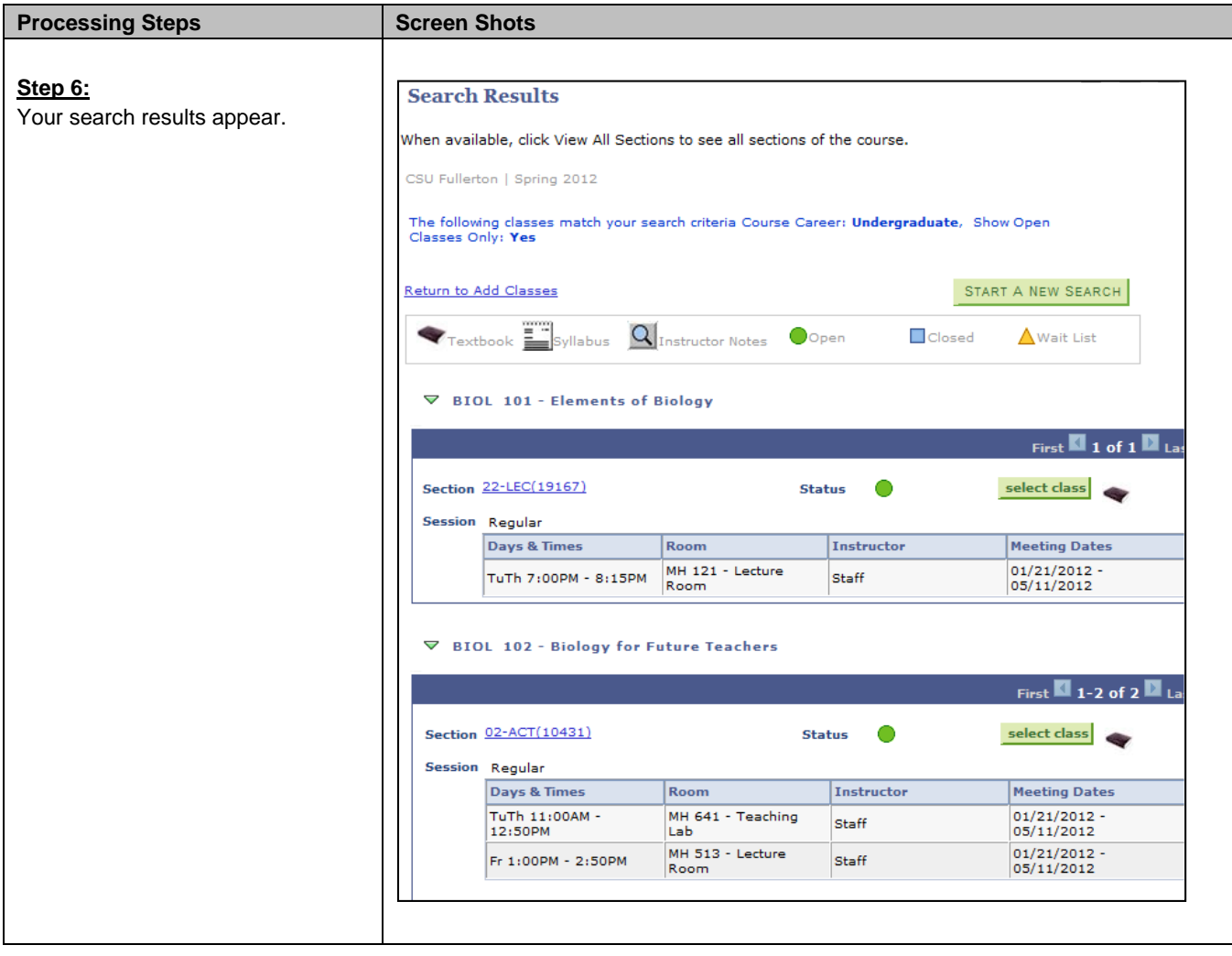

<span id="page-11-0"></span>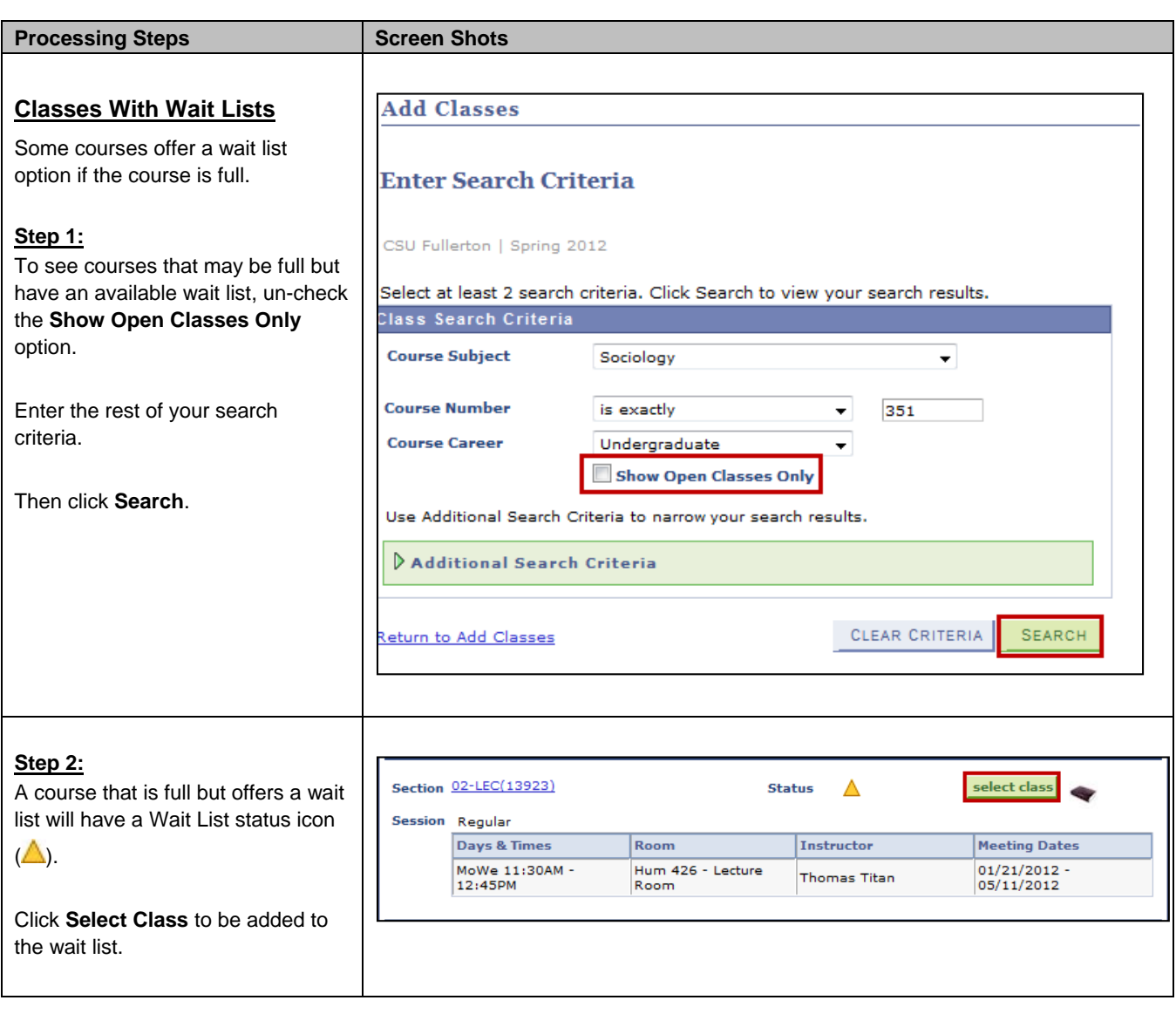

<span id="page-12-0"></span>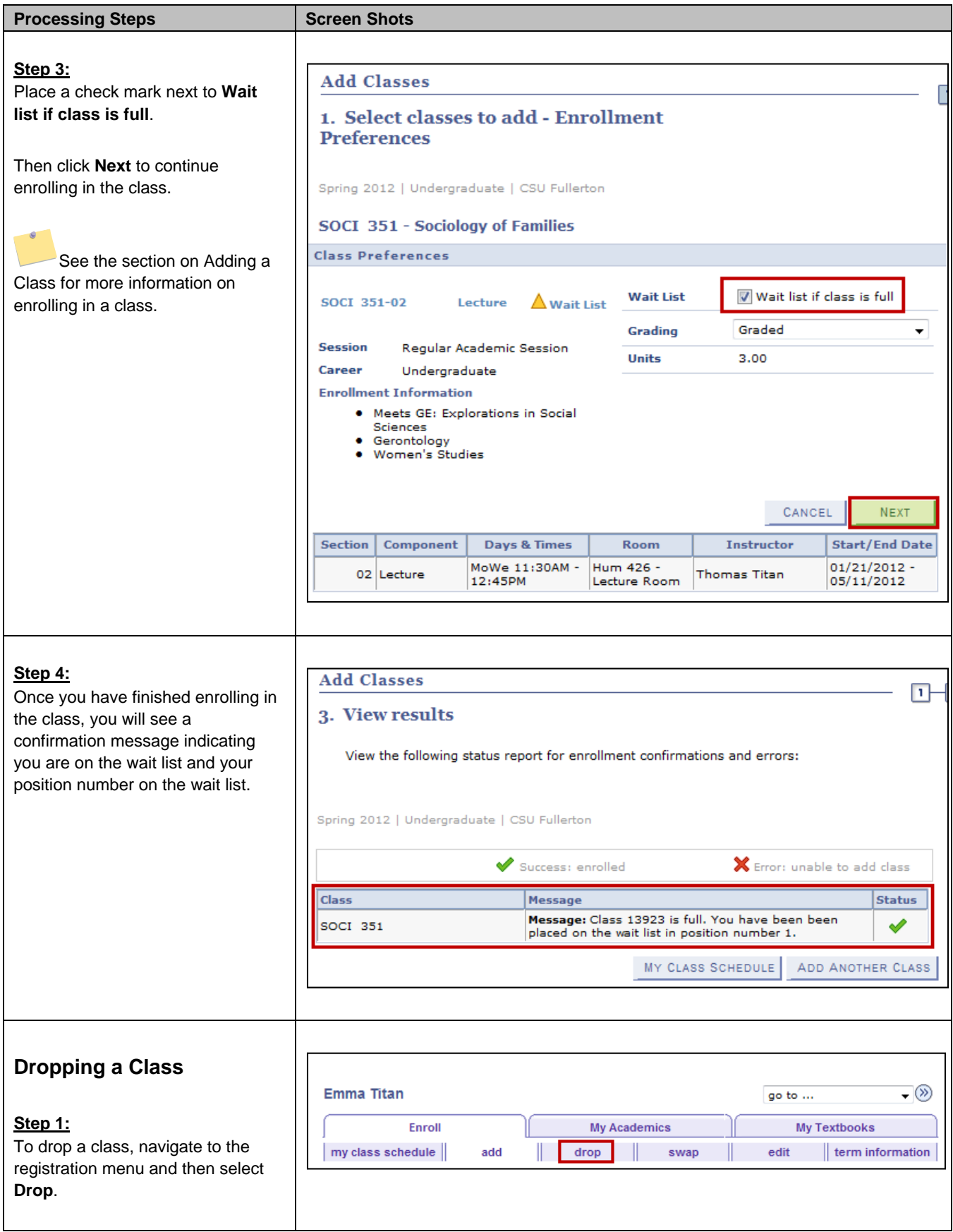

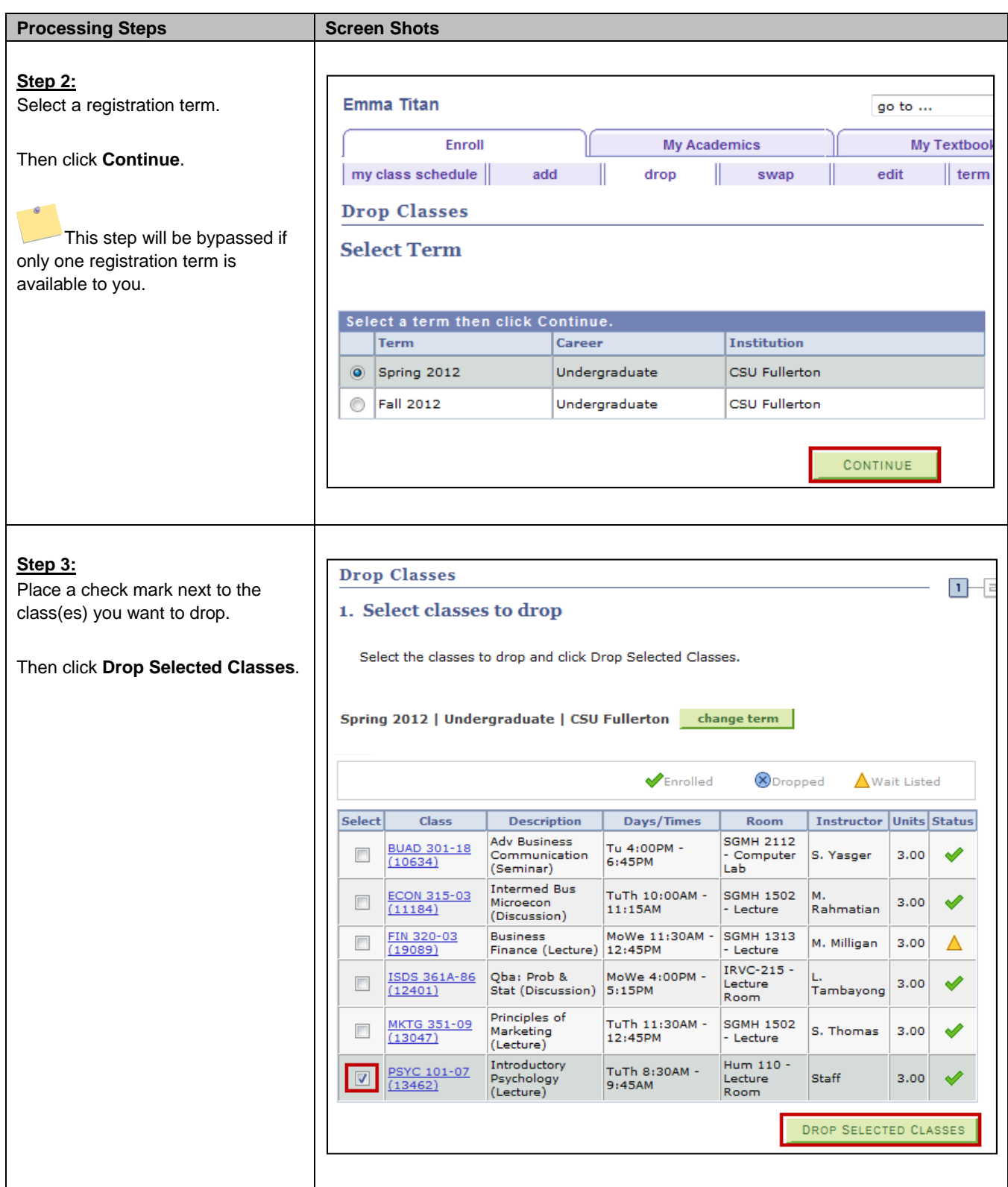

<span id="page-14-0"></span>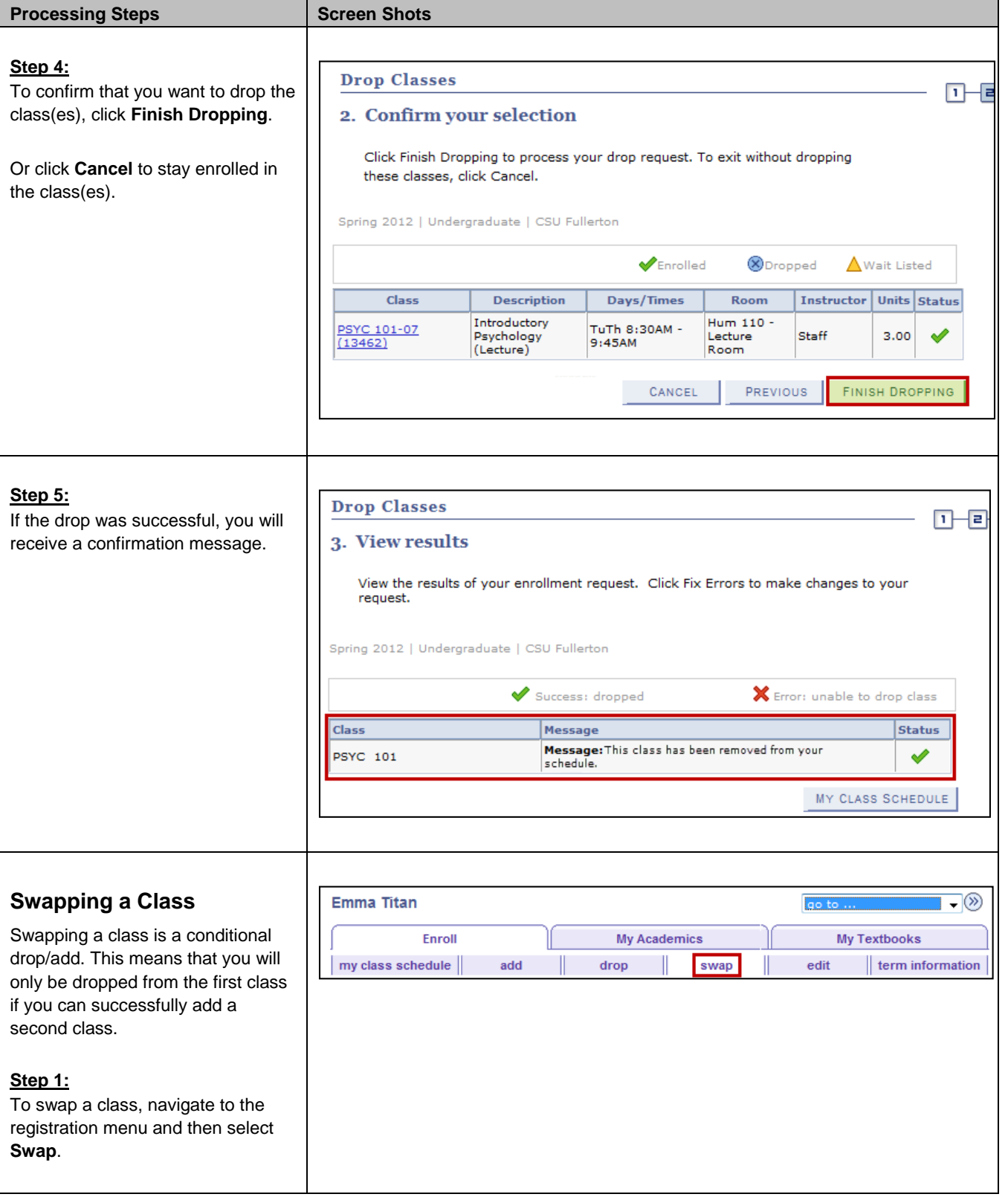

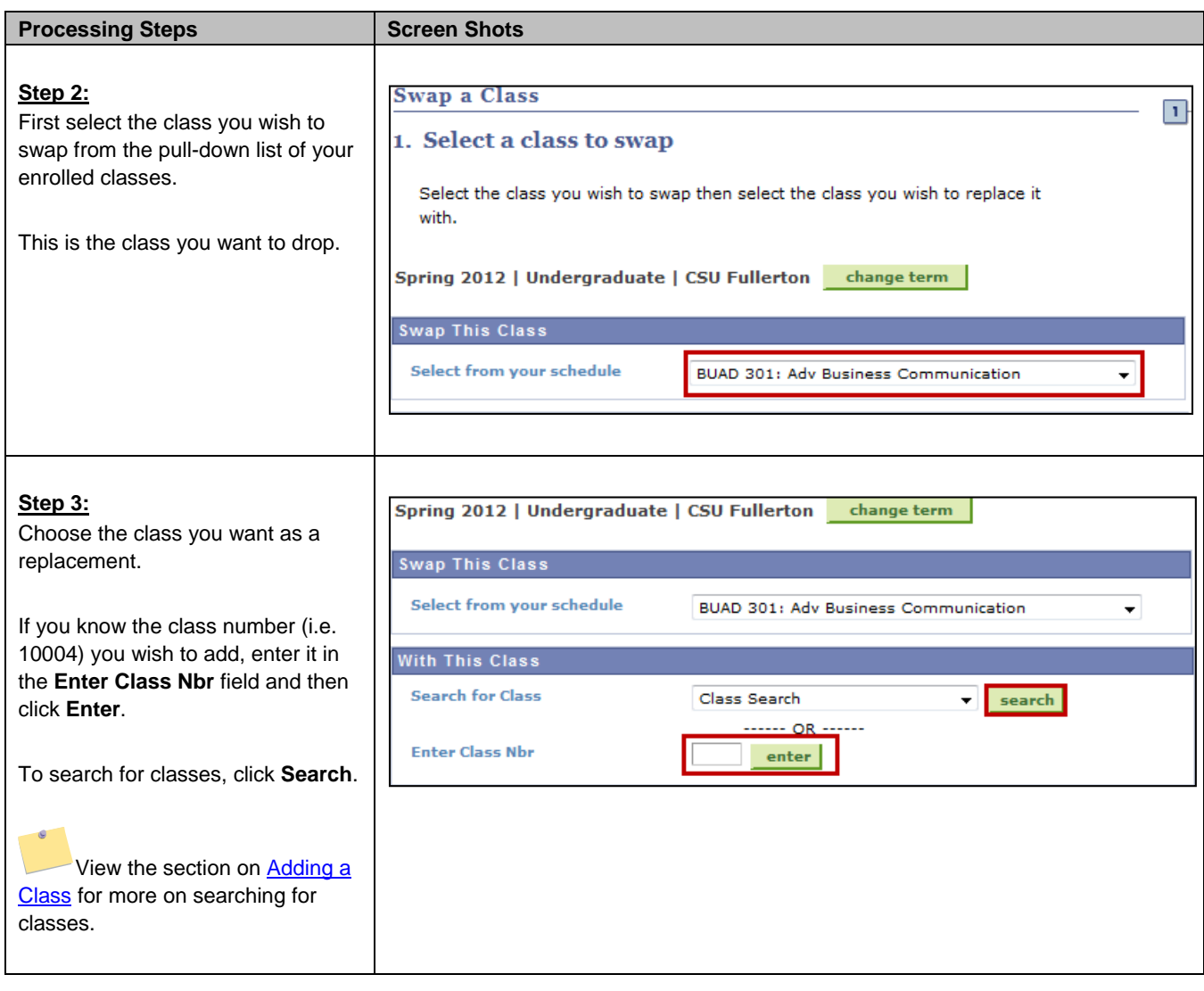

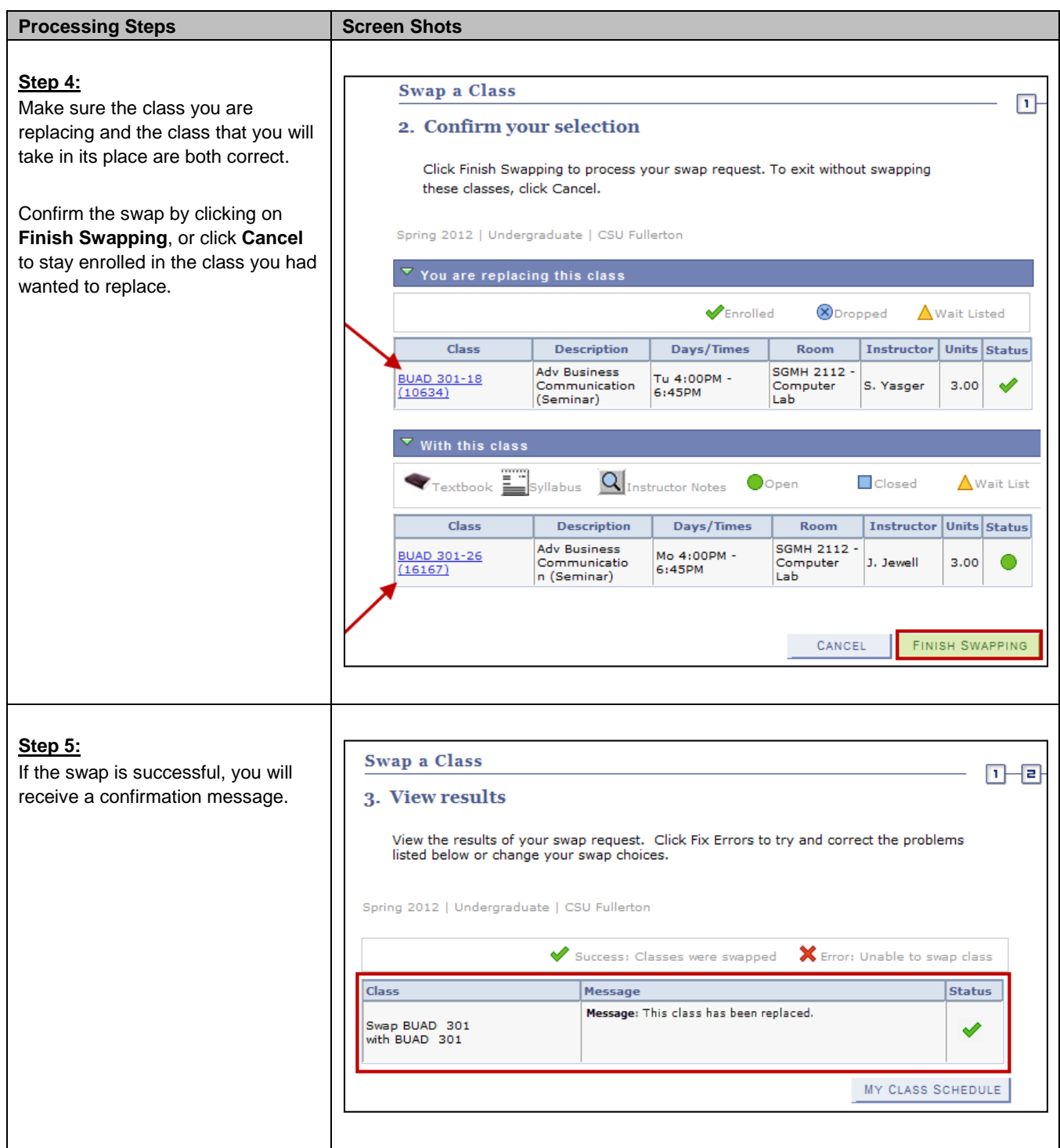

<span id="page-17-0"></span>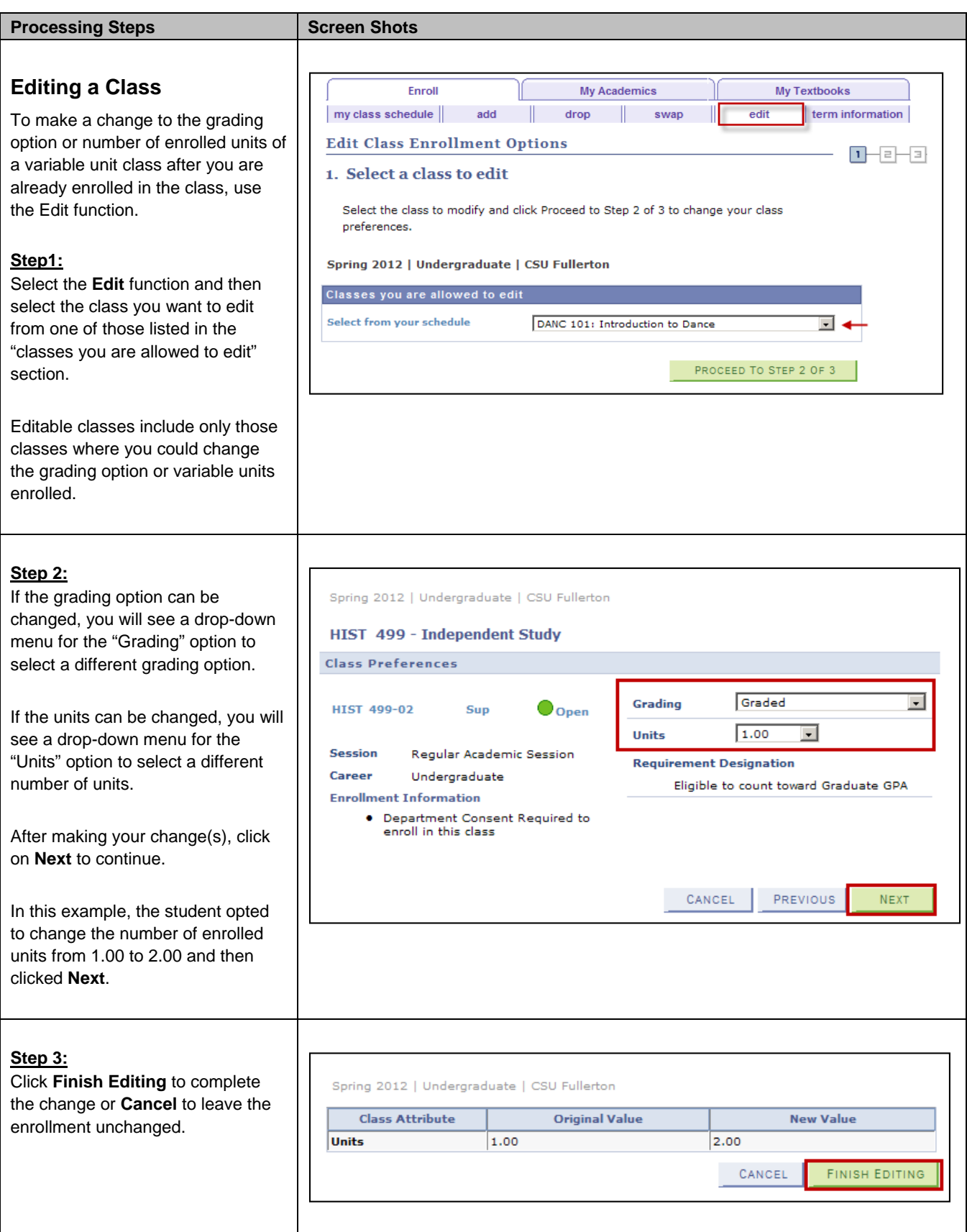